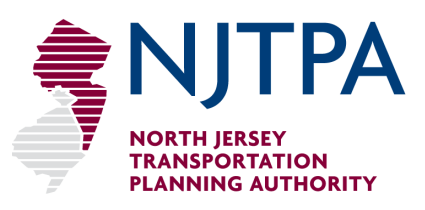

One Newark Center, 17th floor, Newark, NJ 07102 (973) 639-8400 · fax (973) 639-1953 · www.njtpa.org

> John P. Kelly, Chair Charles Kenny, First Vice Chair David W. Behrend, Executive Director

# **North Jersey Transportation Planning Authority**

## **PLANNING AND ECONOMIC DEVELOPMENT COMMITTEE**

Commissioner Jason Sarnoski, Chair Commissioner Bette Jane Kowalski, Vice Chair

## **PROJECT PRIORITIZATION COMMITTEE**

Commissioner Charles Kenny, Chair Commissioner Susan Soloway, Vice Chair

# **Joint Meeting Agenda June 17, 2024 10:30 AM**

Join Zoom Meeting <https://njtpa-org.zoom.us/j/95003309966?pwd=blJZRHRTNW5JTXdUcXFDSFVSaXd1Zz09>

> Meeting ID: 950 0330 9966 Passcode: 239916

Dial by your location 929-205-6099 (US New York) 888-788-0099 (US Toll-free) 833-548-0276 (US Toll-free)

- I. Roll Call
- II. Approval of Minutes
- III. Regional Transportation Advisory Committee (RTAC) Report David Antonio, Essex County
- IV Presentation: Regional Electric Vehicle Update Zenon Tech-Czarny, Central Staff
- V. Action Items

Project Prioritization Committee

1. Approval of the 2024 Safe Routes to School Awards — Sascha Frimpong, Central **Staff** 

- 2. Minor Amendments to the FY 2024-2027 Transportation Improvement Program to Add Federal Funds to Seven Programs as Requested by NJDOT – John Witsch, Central Staff
	- Bridge Deck/Superstructure Replacement Program
	- Bridge Preventive Maintenance
	- Mobility and Systems Engineering Program
	- Local Safety/High Risk Rural Roads Program
	- Pavement Preservation, NJTPA
	- Planning and Research, Federal-Aid
	- Safety Programs
- 3. Minor Amendment to the FY 2024-2027 Transportation Improvement Program to Adjust and Increase Federal Funds on the Route 80, Riverview Drive (CR 640) to Polify Road (CR 55) Project in Bergen and Passaic Counties as Requested by NJDOT – John Witsch, Central Staff
- 4. Minor Amendments to the FY 2024-2027 Transportation Improvement Program to Add Federal Funds to Three Programs as Requested by NJ TRANSIT – John Witsch, Central Staff
	- Bridge and Tunnel Rehabilitation
	- Rail Support Facilities and Equipment
	- Transit Enhancements/Transportation Alternatives Program/Alternative Transit Improvements
- 5. Minor Amendments to the FY 2024-2027 Transportation Improvement Program to Add One Program and Four Projects as Requested by NJ TRANSIT – John Witsch, Central Staff
	- Light Rail Vehicle Rolling Stock
	- Lackawanna Cutoff MOS Project
	- Lyndhurst Intermodal ADA Improvements
	- NEC Elizabeth Intermodal Station Improvements
	- New Brunswick Station Platform Extension and Elevator Improvements (Liberty Corridor)
- 6. Modifications to the FY 2024-2027 Transportation Improvement Program to Add Federal Funds to One Program and Two Projects as Requested by NJDOT – John Witsch, Central Staff
	- Intelligent Traffic Signal Systems
	- Route 3 & Route 495 Interchange
	- Route 202, Old York Road (CR 637) Intersection Improvements
- VI. Information Items
	- 1. Route 72 Manahawkin Bay Bridge Financial Plan Update Vanessa Koenigkramer, Central Staff
	- 2. Local Safety Action Plan Development Update Lois Goldman, Central Staff
- VII. Executive Director's Update Dave Behrend, Central Staff
- VIII. Written Information Items
	- 1. Zoning Atlas Update Rick Cippoletti, Central Staff
- IX. Other Items
- X. Next Meeting: August 19, 2024, 10:30 a.m.
- XI. Adjournment

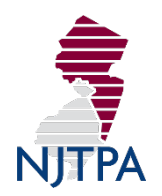

## **North Jersey Transportation Planning Authority, Inc.**

#### **PLANNING AND ECONOMIC DEVELOPMENT COMMITTEE**

Commissioner Charles Kenny, Chair Commissioner Susan Soloway, Vice Chair

## **PROJECT PRIORITIZATION COMMITTEE**

Commissioner John Kelly, Chair Commissioner Bette Jane Kowalski, Vice Chair

## **June 17, 2024**

### **VIII. Written Information Items**

## 1. **Zoning Atlas Update - Rich Cippoletti, Central Staff**

Central Staff continues to build the NJTPA section of the New Jersey Zoning Atlas. When completed, the New Jersey Zoning Atlas, will become part of the National Zoning Atlas Project database managed by Cornell University. It is composed of zoning details for each municipality compiled into a GIS database.

Zoning laws are complicated and inconsistent throughout our state. This project, by showing the range of laws and allowing comparisons among them, may encourage more standardized zoning, helping real estate developers, policy makers, citizens, and planners improve development.

This effort will help the NJTPA better understand development in the region. This can inform the Long Range Transportation Plan and forecasting models.

The NJTPA is leading the statewide effort. The Delaware Valley Regional Planning Commission and South Jersey Transportation Planning Organization may also participate. NJTPA has also coordinated with the Regional Plan Association on this effort.

The NJTPA has collected and built 92 percent of the GIS database and reviewed 55 percent of the GIS data to ensure it is up-to-date.

Once completed, this dataset will be made available to the subregions for planning purposes.

## **Joint Project Prioritization Committee (PPC) and Planning and Economic Development Committee (PEDC) Virtual Meeting Notice VIA ZOOM**

#### **June 17, 2024, 10:30 a.m.**

### **(Agenda Package Attached)**

The agenda package for the June Joint PPC/PEDC meeting is attached, and log-in information follows below. If needed, please refer to the next page for more detailed instructions.

#### **Join Zoom Meeting**

<https://njtpa-org.zoom.us/j/95003309966?pwd=blJZRHRTNW5JTXdUcXFDSFVSaXd1Zz09>

**Meeting ID:** 950 0330 9966 **Passcode:** 239916

#### **Dial by your location**

929-205-6099 (US New York) 301-715-8592 (US Washington DC) 833-928-4608 (US Toll-free) 833-928-4609 (US Toll-free) 833-928-4610 (US Toll-free)

Find your local number:<https://njtpa-org.zoom.us/u/afCk4WAz0>

#### **To participate via computer or smartphone**

- Please click the meeting invite link you received in your email or calendar invitation.
- A pop-up window will prompt you to open or download the application, if it is not already installed on your device.
- Click "Download" to install the application on your device.
- If you want to participate from your web browser without downloading the application, click "cancel." Then click the "Join from Your Browser" link at the bottom of the page.
- In the pop-up window at the top-left corner of the screen, click "allow" to allow Zoom permission for your microphone and camera.
- In the "Your Name field," enter a display name.
- (Optional) Select the "remember my name for future meetings" check box.
- Click "Join."
- You will enter the meeting.

#### **How to join a meeting by phone only**

- Dial one of the toll-free numbers (Page 1) to call into the meeting.
- You will be prompted to enter the meeting ID followed by #.
- If the meeting has not already started, you are prompted press "#" to wait to enter as a participant.
- You may be prompted to enter your unique participant ID. If you are just calling in, press # to skip this step.
- You may be prompted to enter the meeting passcode, followed by "#". This passcode is included on Page 1 and in the meeting invite provided by the host.

If you have any questions or concerns, please contact me at  $\frac{\text{solof}(a)}{N}$  NJTPA.org or 973-639-8415.